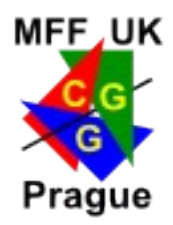

# **Rastrový obraz, grafické formáty**

#### **© 1995-2010 Josef Pelikán CGG MFF UK Praha**

pepca@cgg.mff.cuni.cz http://cgg.mff.cuni.cz/~pepca/

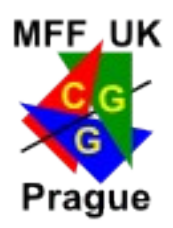

# Snímání rastrového obrazu

### **digitální fotoaparát / kamera**

- **plošný snímač** (CCD, CMOS)
- $-$  barvy  $\rightarrow$  nejčastěji Bayerova maska
- náročné vyčítání dat
- syrová data (RAW) se přímo v přístroji zpracují
	- » specializovaný digitální obrazový procesor (DIGIC..)
- **scanner** (filmový, stolní, kopírka)
	- obvykle **lineární snímač** (1D)
	- jednodušší vyčítání, ale nutnost mechanického pohybu

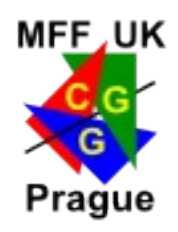

# Plošný snímač obrazu

### **rozměry a rozlišení**

- $-$  větší fyzické rozměry  $\rightarrow$  méně šumu (fyzika)
	- … i optika bývá kvalitnější
- $-$  větší rozlišení (více MPix)  $\rightarrow$  více šumu

### **citlivost snímače** (ISO)

- pouze nastavuje **zesílení** při ADC konverzi
- $-$  větší citlivost (zesílení)  $\rightarrow$  více šumu

### **snímání barev**

– Bayerova maska, přímé uložení do RAW

## Bayerova maska

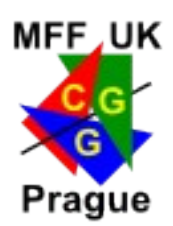

### **barevné filtry** pro RGB

- jednotlivé složky se snímají odděleně (vedle sebe)
- menší efektivita snímače, ale jednoduchá výroba

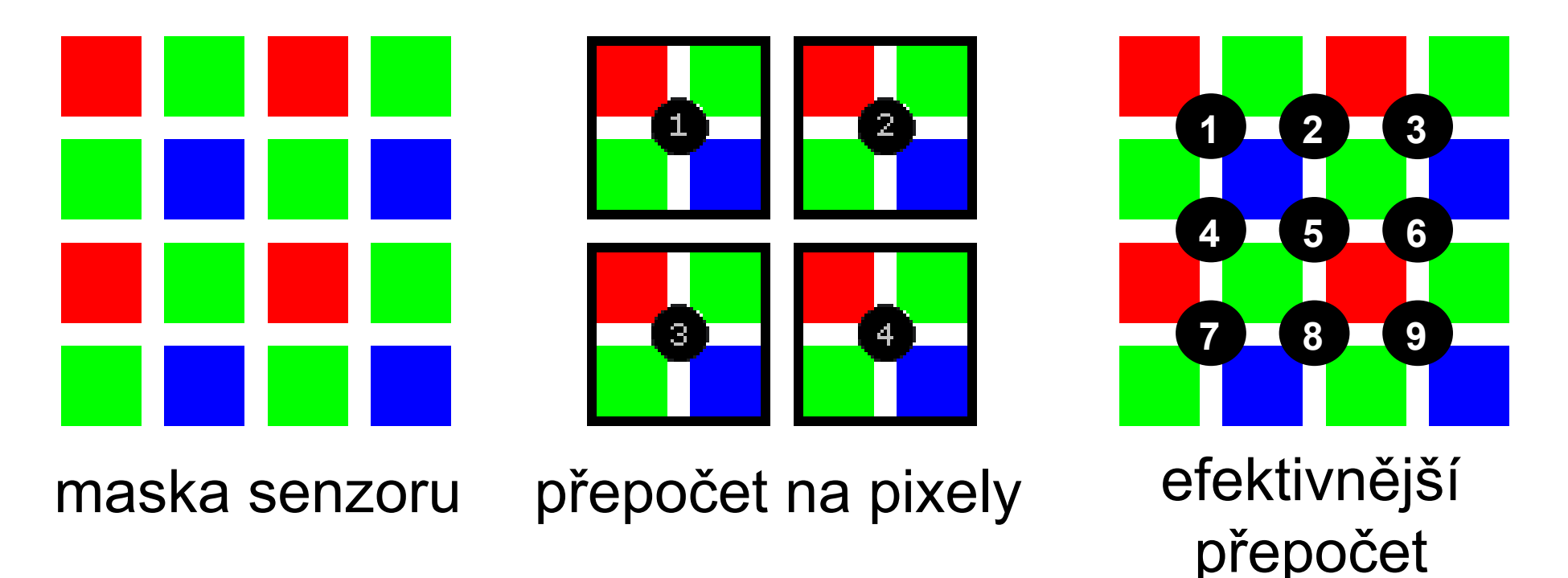

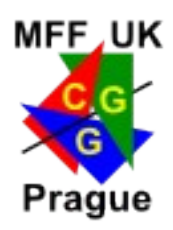

# Barevné formáty pixelu

- **barevná paleta** (8 bitů)
	- globální tabulka barev (paleta, "colormap")
	- pixel obsahuje **index barvy** v paletě
- **černobílé, šedé pixely** (1 bit, 8-16 bitů)
	- $-1$ -bitová "bitmask" (např. při faxovém přenosu)
	- $-$  odstíny šedé, korigované na "gamma" koeficient
- plná barva, "true-color" (24-48 bitů)
	- nejběžnější uložení barev (RGB), korekce na "gamma"
- "hi-color" (15-16 bitů)
	- $-$ , ošizená" plná barva, 5-5-5 nebo 5-6-5 bitů (RGB)

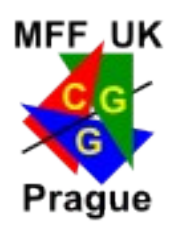

## Grafické formáty

### **rastrové**

- obdélníková **matice pixelů** ("bitmapa")
- MS-Windows Bitmap (BMP), Portable Network Graphics (PNG), CompuServe GIF, Interchange File Format (IFF), JFIF (JPG), PBM/PGM/PPM/PFM, Macintosh (PICT), Targa (TGA), Tagged Image File Format (TIFF), ...

#### **vektorové**

- posloupnost **objektů** nebo **příkazů** (škálování)
- CorelDraw!™ (CDR), Scalable Vector Graphics (SVG), AutoCAD™ (DXF), Adobe Illustrator™ (AI), Adobe PDF™, PostScript™, Windows Metafile (WMF), ...

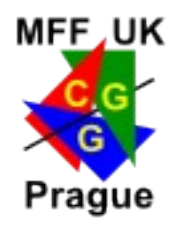

# Rastrové grafické formáty

### **formát uložení barev**

– barevná paleta, šedá škála, "true-color", kanál " $\alpha$ "

### **komprese**

- **bezeztrátová / ztrátová**
- **RLE**: TGA, BMP; **LZW**: GIF, TIFF; **JPEG**: JFIF, TIFF

### **rozklad obrázku**

- prokládané režimy (GIF, PNG, TGA, JFIF, ..)
- **negrafické info** (popisky, copyright, datum, ..) – všechny moderní formáty (TIFF, PNG, GIF, ..)

# **PGM / PBM / PPM**

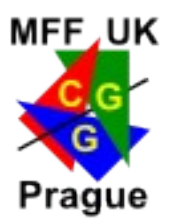

- velmi jednoduchý **rastrový formát**
- $\bullet$  jednoduchá textová hlavička + txt nebo bin data – bez komprese
	- pixelové formáty: B/W (P1/4), gray (P2/5), RGB (P3/6)
- příklad šedého obrázku 16×5

```
P2
16 5 255
0 0 0 0 0 90 180 255 255 180 90 0 0 0 0 0
0 0 0 0 90 180 255 255 255 255 180 90 0 0 0 0
0 0 0 90 180 255 255 255 255 255 255 180 90 0 0 0
0 0 90 180 255 255 255 255 255 255 255 255 180 90 0 0
0 90 180 255 255 255 255 255 255 255 255 255 255 180 90 0
```
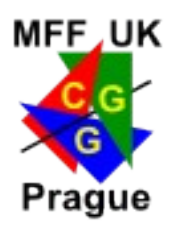

# **Targa** formát (Truevision Inc.)

- jednoduchý **rastrový formát**
- původně **HW orientovaný** – video-adaptéry **Targa** (Targa 16, Targa 24, ..)
- několik různých **barevných formátů**
	- RGB, RGBα, šedé obrázky, obrázky s paletou, atributové bity
	- různé metody **komprese** (**RLE** komprese je pixelově orientovaná)
- různé typy **prokládání** (přenos po síti)

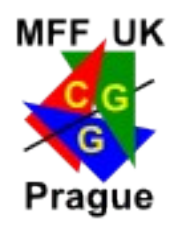

# Struktura TGA souboru

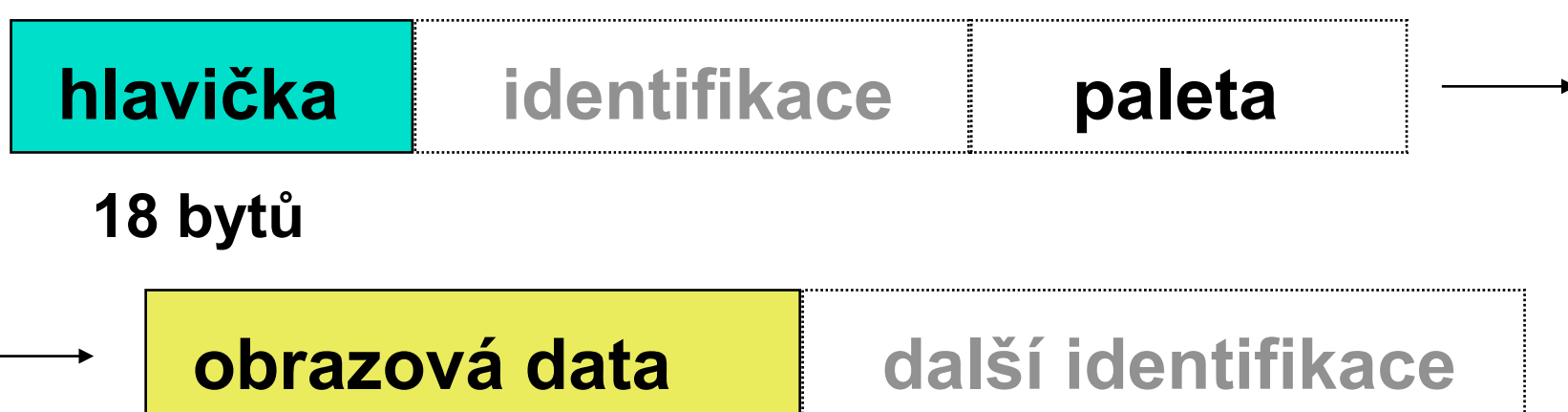

### **Hlavička souboru**:

- barevný formát (paleta, RGB, RGBα, šedý obrázek)
- délka identifikace (ASCII text, maximálně 256 znaků)
- typ komprese: bez, RLE, Huffman, delta-modulace
- velikost obrázku:  $[\mathbf{X_0}, \mathbf{Y_0}]$ , šířka, výška
- orientace (shora, <u>zdola</u>), typ prokládání  $(1, 2, 4$  fáze)

# Formáty pixelu v TGA

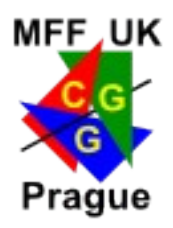

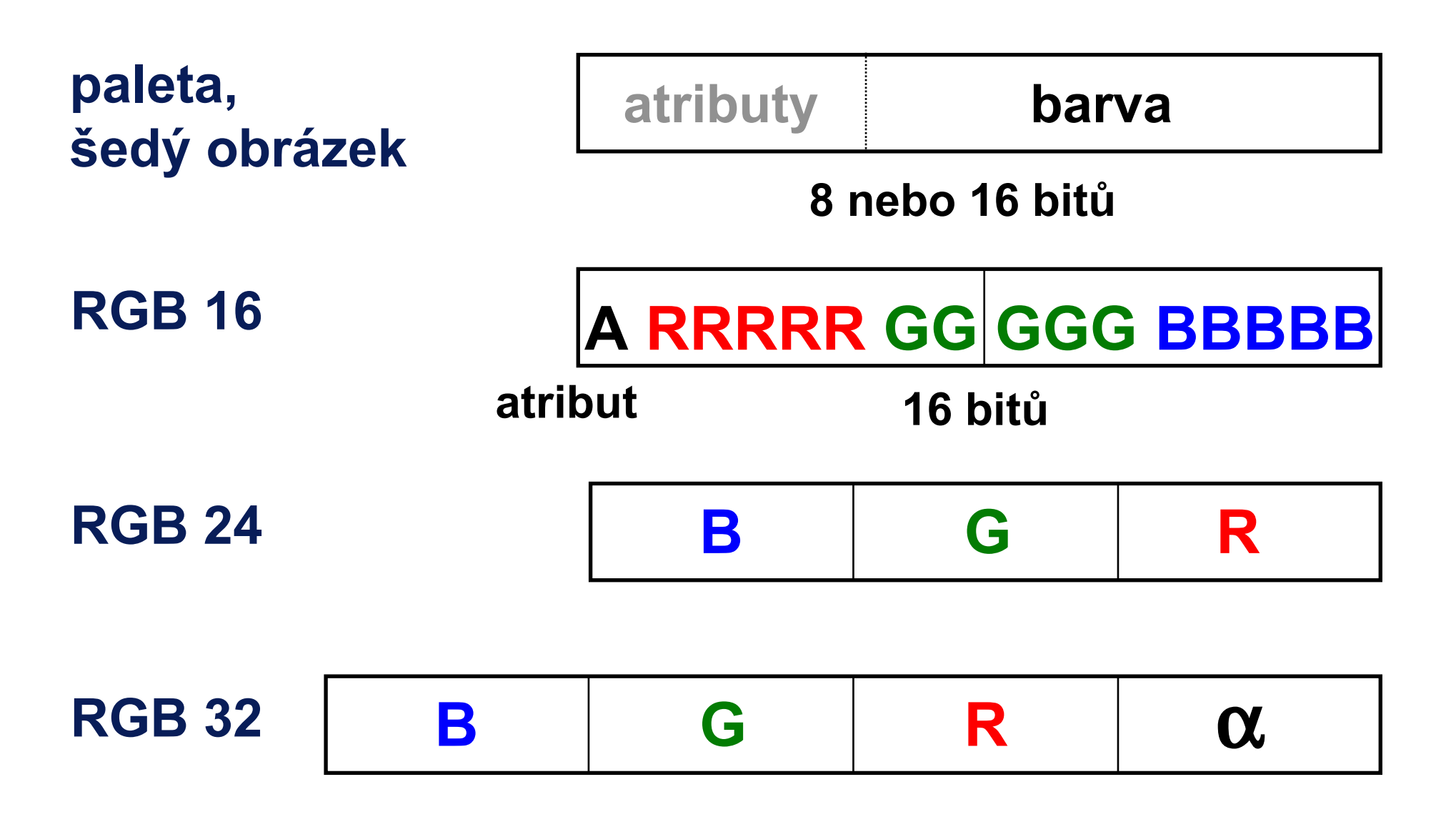

RasterFormats © Josef Pelikán, http://cgg.mff.cuni.cz/~pepca 11 / 35

# RLE komprese v TGA

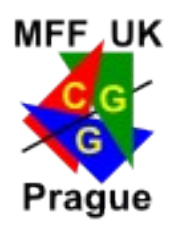

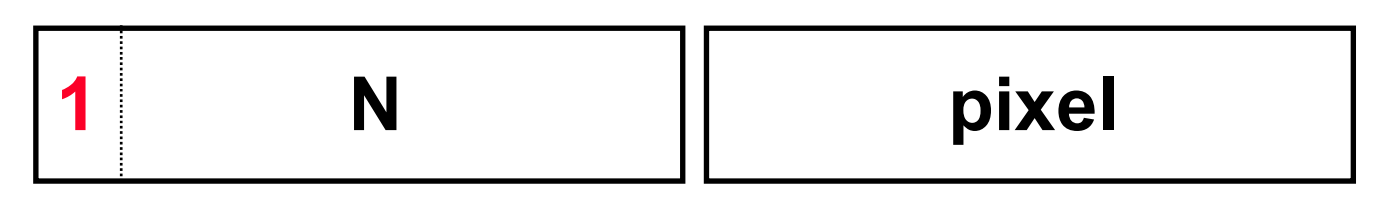

#### **N+1 × opakuj 'pixel'**

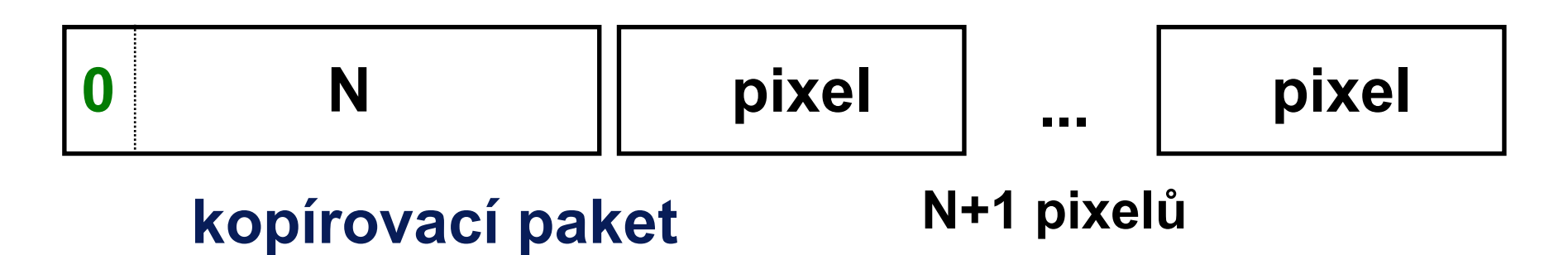

#### **maximální délka paketu je 128 pixelů**

– prodloužení je v nejhorším případě 0.8 % délky souboru

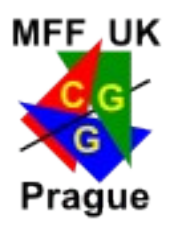

#### **Graphics Interchange Format** (verze 87a, 89a)

- **rastrový formát** relativně nezávislý na HW
- **pouze obrázky s paletou** (max. 256 barev)
- **LZW komprese** s dynamickou délkou kódu – patent UniSys Inc. (licenční poplatky od roku 1995)
- volitelné 4-fázové prokládání (přenos po síti)
- **další rozšíření**: více obdélníkových obrázků v jednom souboru, definice "průsvitné barvy", interakce uživatele, výpis textu, aplikační neobrazové informace

# Struktura GIF souboru

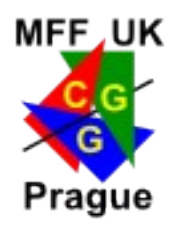

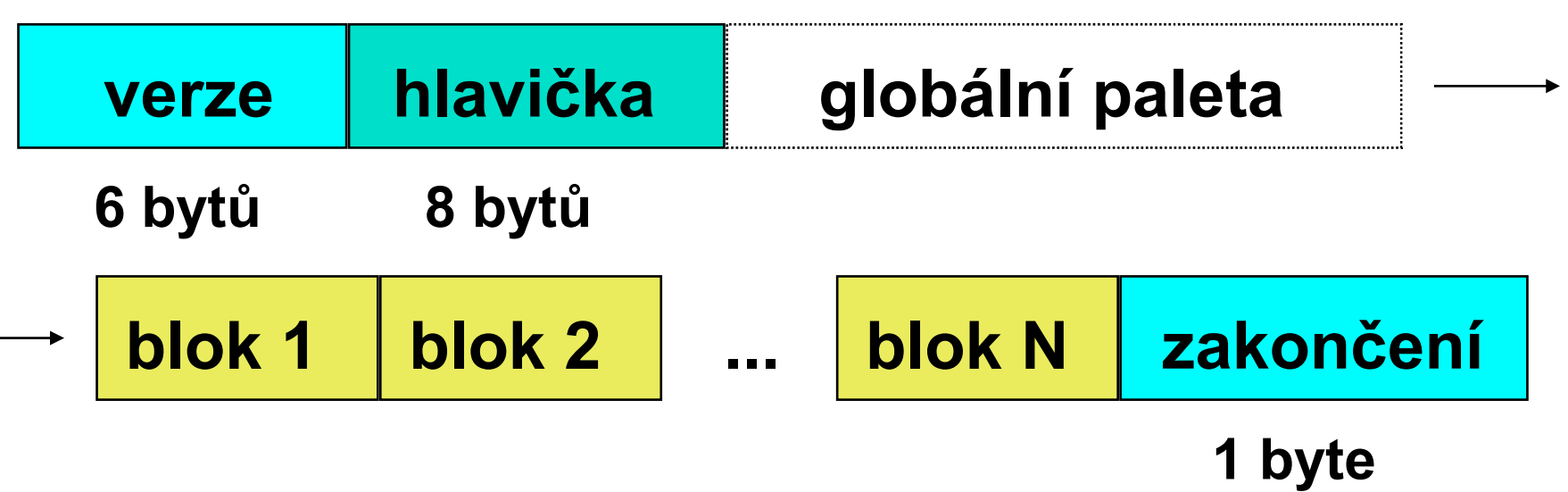

### **Verze**: **'GIF87a'** nebo **'GIF89a'**

## **Globální hlavička**:

- výška a šířka **virtuální obrazovky**, počet bitů na pixel, barva pozadí, "pixel aspect ratio"  $(4/1$  až  $1/4)$
- **globální paleta**: délka, třídění (významné barvy na začátku)

# Struktura GIF souboru

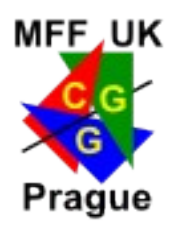

### **Paleta**:

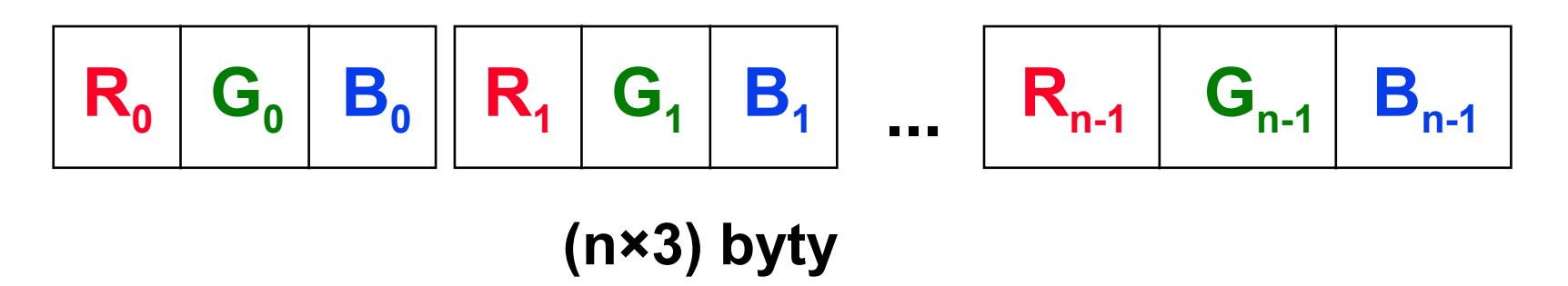

### **Bloky**:

- obrazová nebo jiná data (poznámky, aplikační data, řídící bloky)
- **jednotný vnější formát**: starší verze dekodéru může neznámé bloky přeskakovat

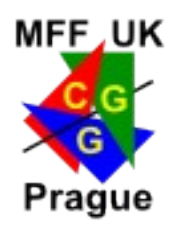

## Obrazový blok

- **rozměry výřezu**
	- $-[X_{0},Y_{0}],$  šířka, výška
- nepovinná **lokální paleta** – počet barev, třídění (podle důležitosti)
- volba **prokládání**
	- 8 fází kreslení obrázku

### **obrazová data**

– počáteční délka LZW kódu, vlastní kódovaná data

## Prokládání

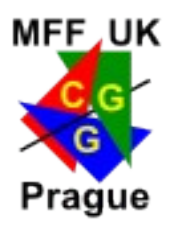

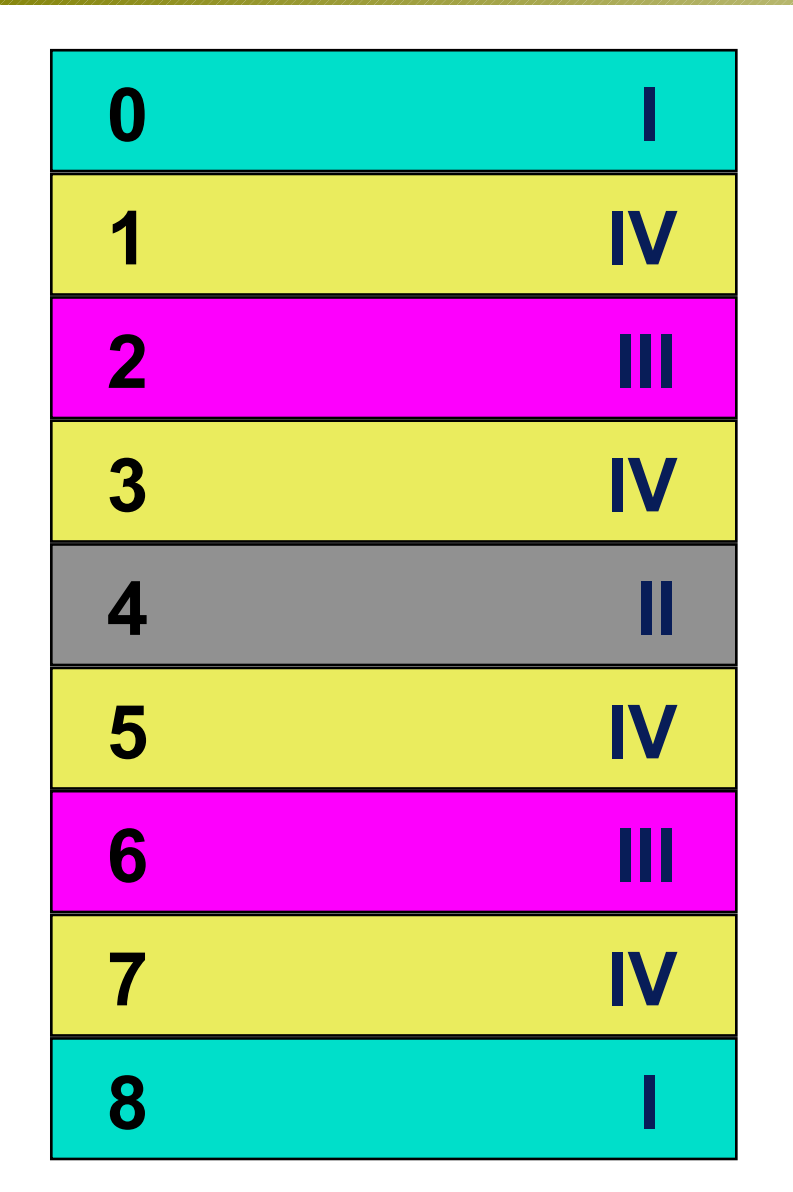

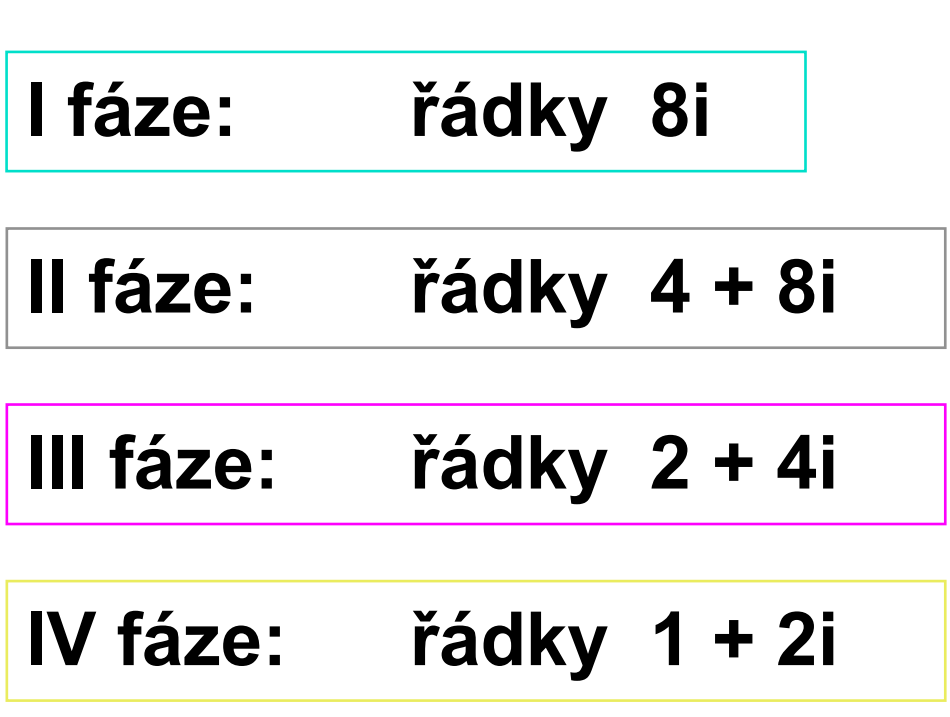

RasterFormats © Josef Pelikán, http://cgg.mff.cuni.cz/~pepca 17 / 35

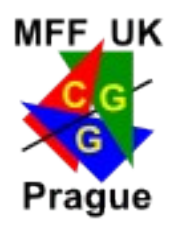

### **Blok řízení grafiky**:

- **uvolnění grafiky** (nechat/smazat/obnovit)
- **interakce uživatele, prodleva**
- definice **transparentní barvy**
- **Blok komentáře** (jakýkoliv text pro uživatele)

#### **Blok textu:**

– výpis textu na obrazovku (neproporcionální font)

### **Aplikačně závislý blok:**

– libovolná binární data (např. FractInt)

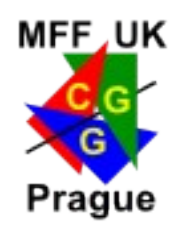

- **slovníková kompresní metoda**
	- **slovník**: obsahuje přiřazení "**fráze** → **kód**"
	- **fráze**: posloupnost pixelů
	- **kód**: **n**-bitové číslo (**3** ≤ **n** ≤ **12**)
- v průběhu kódování se mění
	- **slovník** (adaptivní přizpůsobení kódovaným datům)
	- délka kódového slova "n" se zvětšuje po jedné až do 12

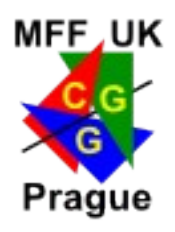

# Schema kódovacího algoritmu

#### <sup>❶</sup> **inicializace**

- do slovníku se uloží všechny jednopixelové fráze
- **Act := ''** (prázdný řetězec)
- <sup>❷</sup>přečti další pixel ze vstupu do **K**
- <sup>❸</sup>je fráze **Act + K** uložena ve slovníku?
	- $-$  Ano:  $\text{Act} := \text{Act} + \text{K}$
	- **Ne**: zapiš na výstup kód fráze **Act** přidej **Act + K** do slovníku  $Act := K$
- **O** pokud neskončí vstup, opakuj kroky **Q** a **B**
- <sup>❺</sup> zapiš na výstup kód fráze **Act**

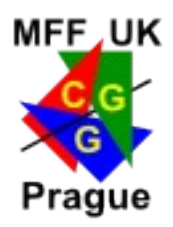

### **počáteční nastavení slovníku**:

- $-$  kódy  $0 \div 2^p 1$  .. jednopixelové fráze
- kód 2<sup>p</sup> = "reset" (inicializace přeplněného slovníku)
- kód **2 <sup>p</sup>+ 1** = ukončovací znak (EOF)
- $-$  první volný kód fráze  $= 2^p + 2$
- počáteční délka kódového slova **n = p + 1** bitů
- pokud má přidaná fráze kód **2 p** , zvětším **n** o 1 – maximální hodnota **n** je **12** (**4094** fráze)
	- při přeplnění zakonzervuji slovník (méně často) nebo pošlu "**reset**" **kód** (reinicializace slovníku)

## **PNG** formát (Portable Network Graphics)

### **Konsorcium W3C**

- **rastrový formát** navržený pro WWW
- několik **barevných formátů**
	- paleta, gray, true-color, spojitá průhlednost  $-8 \div 16$  bitů na kanál
- informace pro kompenzaci **HW odchylek** – gamma, gamut, bílý bod
- komprese **DEFLATE** založená na LZ77
- volitelné **prokládání** v 7 fázích

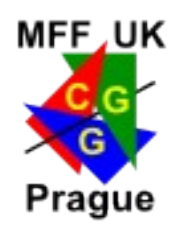

# Struktura PNG souboru

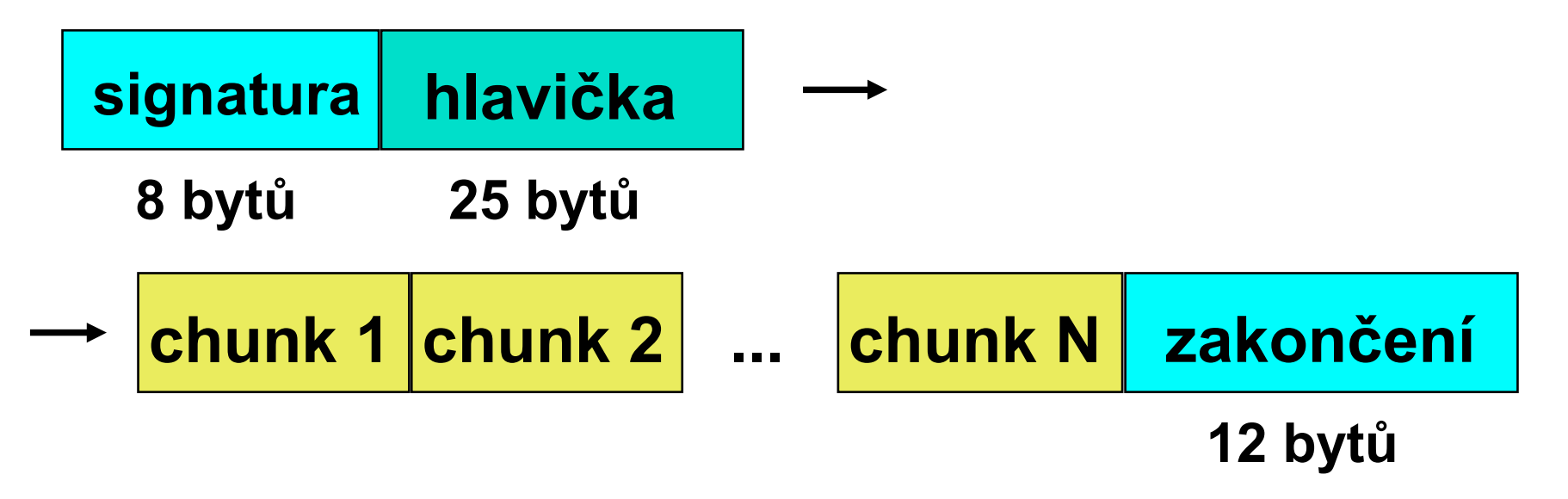

### **Hlavička**:

- **výška a šířka obrázku, bitová hloubka**
- **barevný formát** (paleta, gray, true-color, průhlednost?)
- komprese, predikce, prokládání

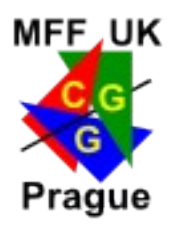

## PNG chunk

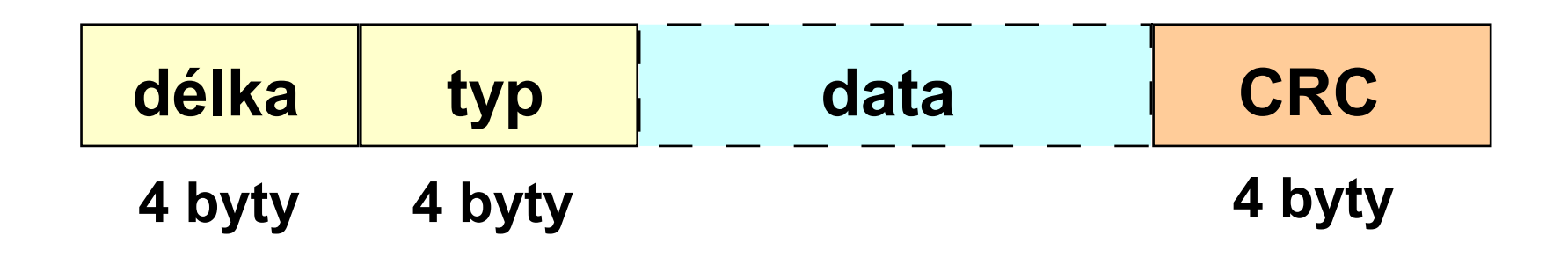

- **obrazová nebo jiná data** (paleta, průhlednost, HW kompenzace, dodatečné textové informace, ..)
- **jednotný vnější formát** (neznámé chunky může dekodér přeskakovat)

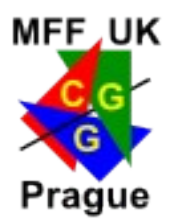

- **bezeztrátová** kompresní metoda (posuvné okno)
- kóduje se **sekvence dat**
	- **fráze:** posloupnost znaků (**pixelů**)
- kódem je **trojice** [ offset, délka, znak ]:
	- **offset**: relativní vzdálenost začátku fráze
	- **délka**: délka fráze v pixelech
	- **znak**: pixel, který následuje za frází
- zobecněné kódování běhů

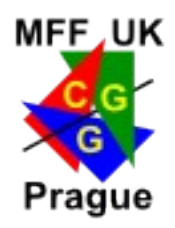

# **DEFLATE** komprese v PNG

### **dvě fáze:**

– **LZ77** po řádkách

#### – **Huffmanovo kódování**

- » offset
- » délka, znak

#### navíc funguje **volitelná predikce:**

- standard definuje **pět predikčních filtrů**
- mohou se přepínat dynamicky na začátku každé řádky

## Prokládání v PNG

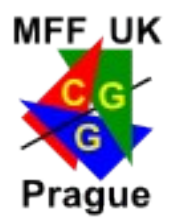

 **7-fázové**, v první fázi se přenese **1/64 pixelů**

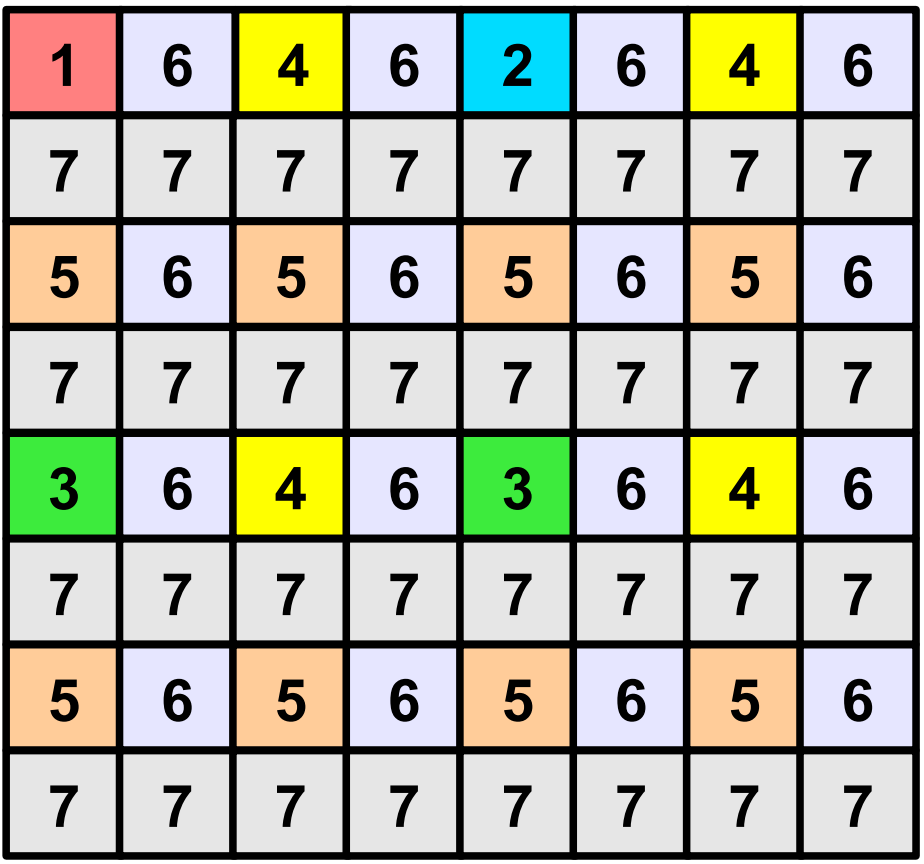

# Komprese **JPEG**

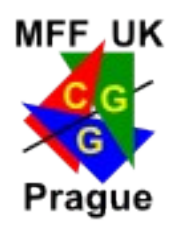

## **Joint Photographic Experts Group** (1990)

- **rastrová komprese** se ztrátou dat
- vhodná pro **spojité obrázky** (fotografie, rendering)
- **nevhodná** pro písmo, diskrétní grafiku, screenshots – zřetelné artefakty, menší kompresní poměr než LZ\*
- volitelná **kvalita výsledku** (kompresní poměr)
- volby: progresivní režim, hierarchické kódování
- **formát souboru je JFIF** (přípona JPEG, JPG) – **J**PEG **F**ile **I**nterchange **F**ormat

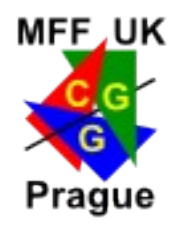

## Ztrátová komprese JPEG

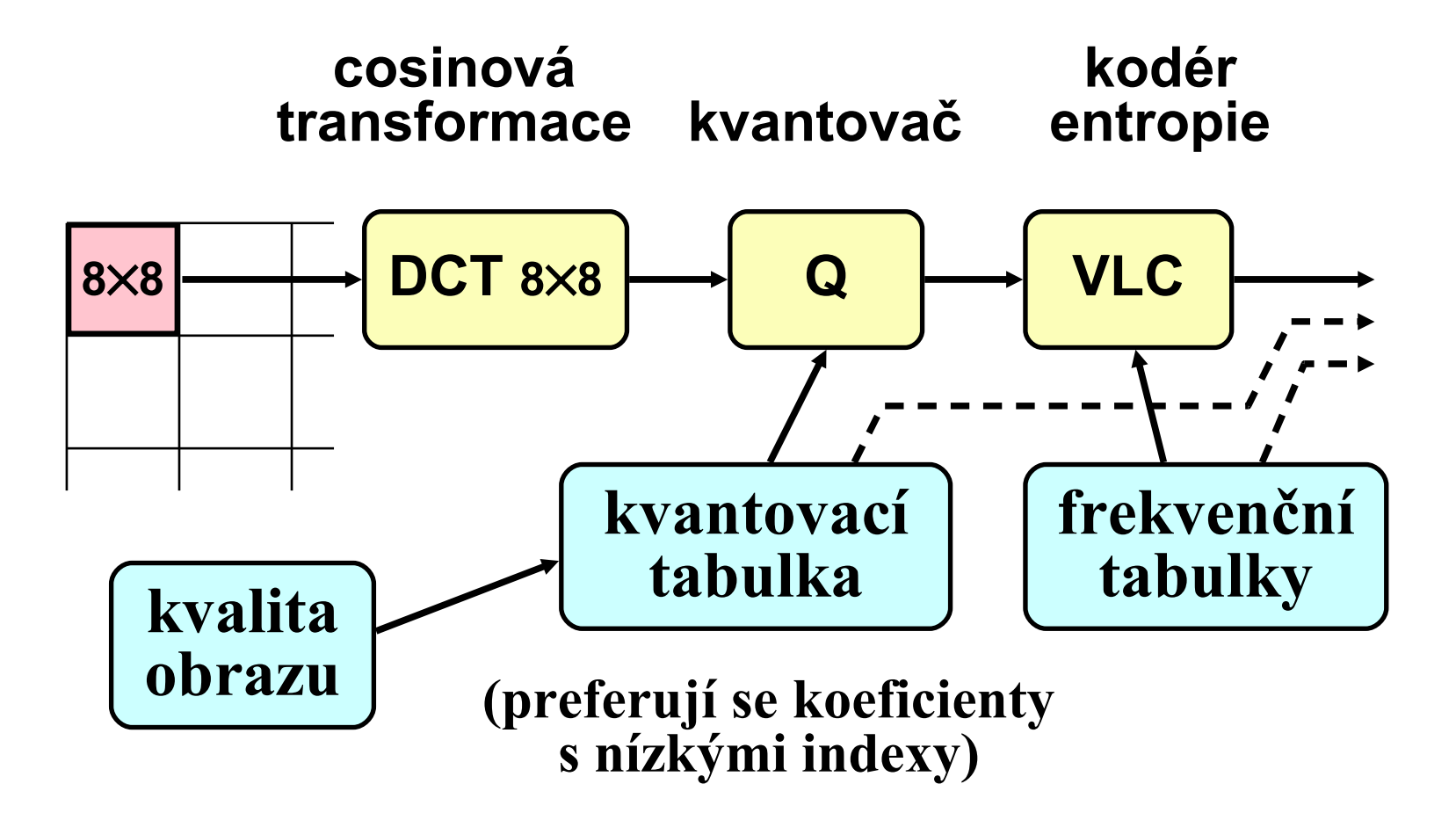

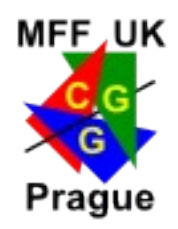

## Barvy v JPEG

- podle doporučení **CCIR 601** – používá se i v barevné video-technice
- **8 bitů** na každou složku:
	- **Y**: **jasová složka** (odstín šedi)
	- **C<sup>b</sup>** resp. **C<sup>r</sup>** : **barevné rozdílové složky** (reprezentují převážně **B** resp. **R**)

### $Y = 0.299 R + 0.587 G + 0.114 B$  $C_b$  =  $-$  0.1687 R – 0.3313 G + <u>0.5 B</u> + 128  $C_r = 0.5 R - 0.4187 G - 0.0813 B + 128$

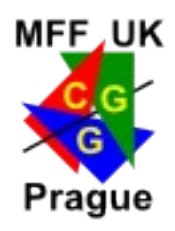

# Artefakty JPEG komprese

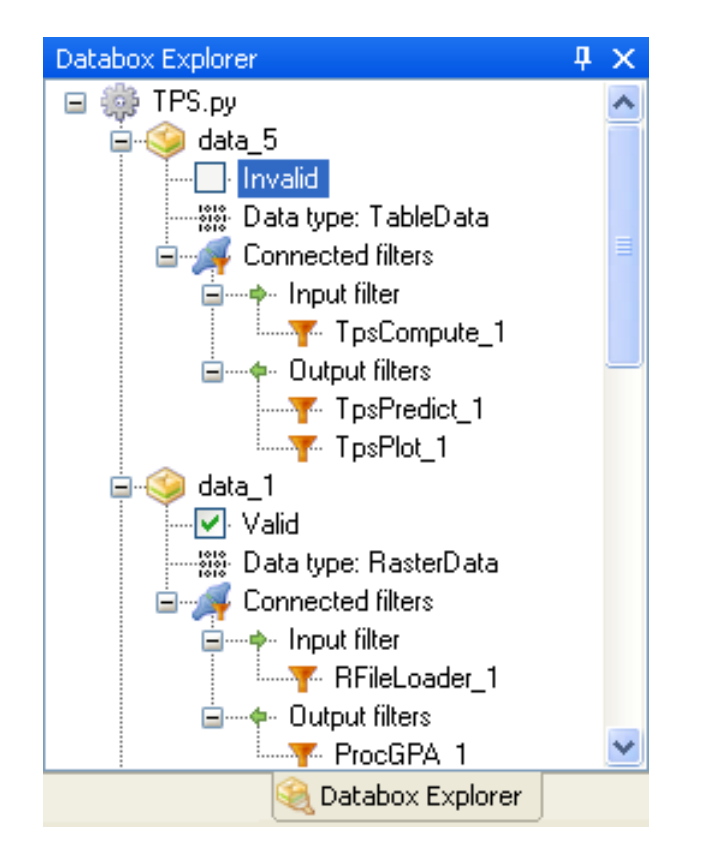

PNG (bezeztrátově) 12.3 KB

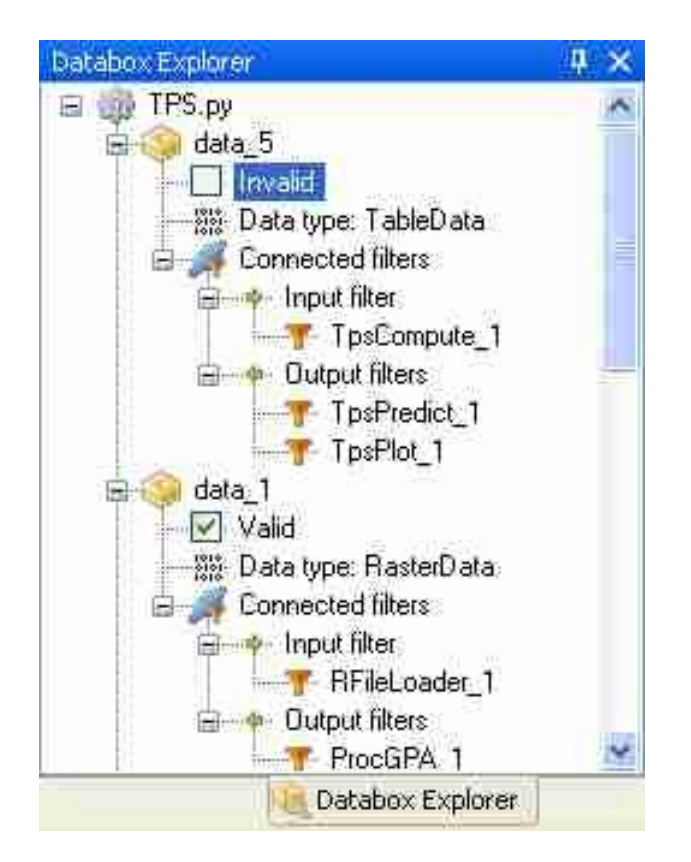

```
JPEG (kvalita 20%)
8.4 KB
```
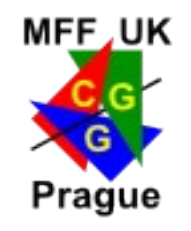

## Efektivita komprese: screenshot

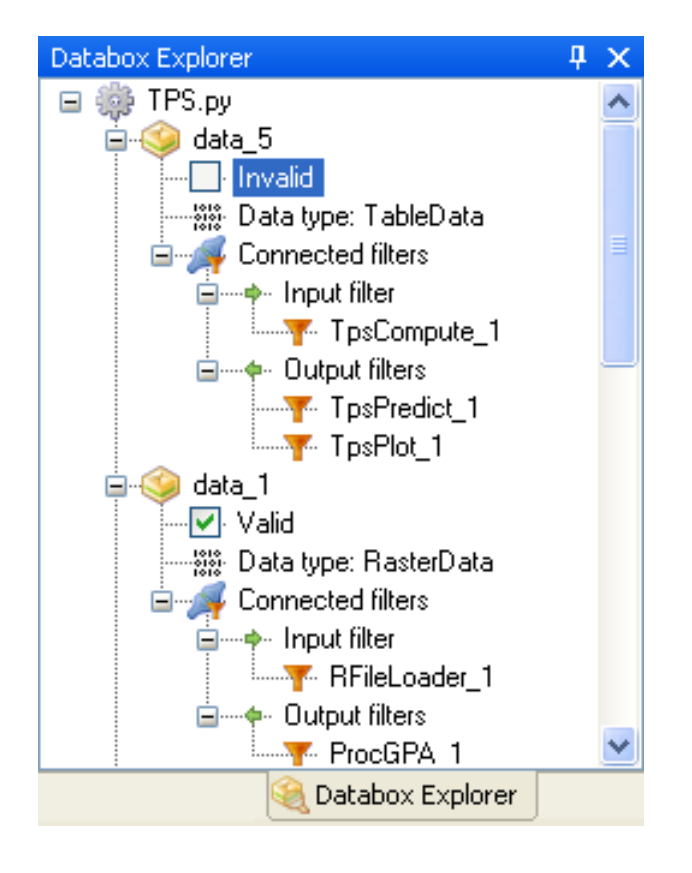

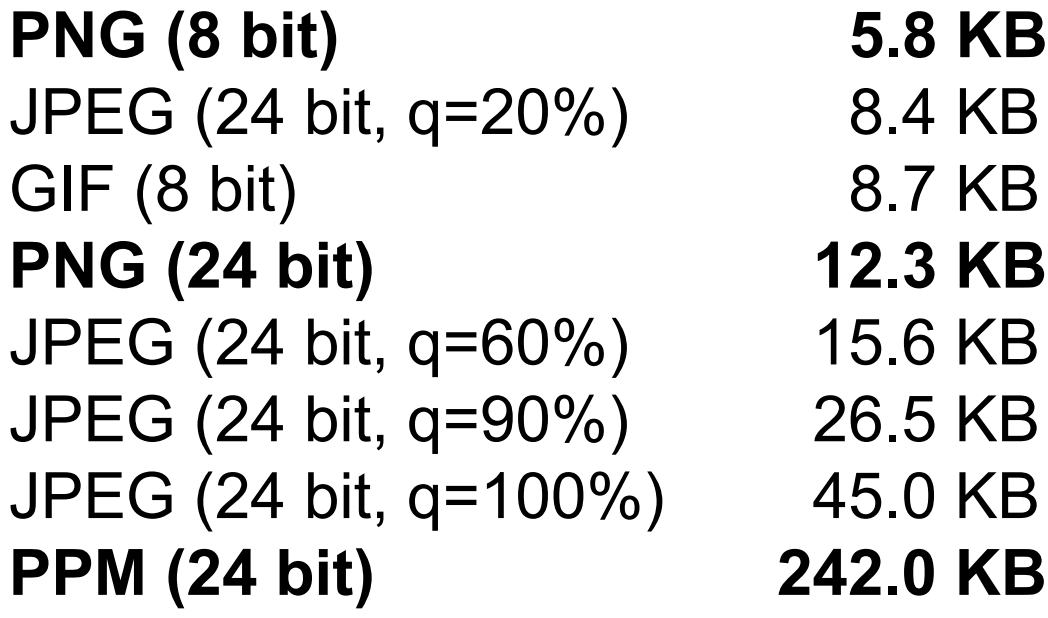

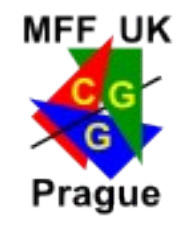

## Efektivita komprese: fotografie

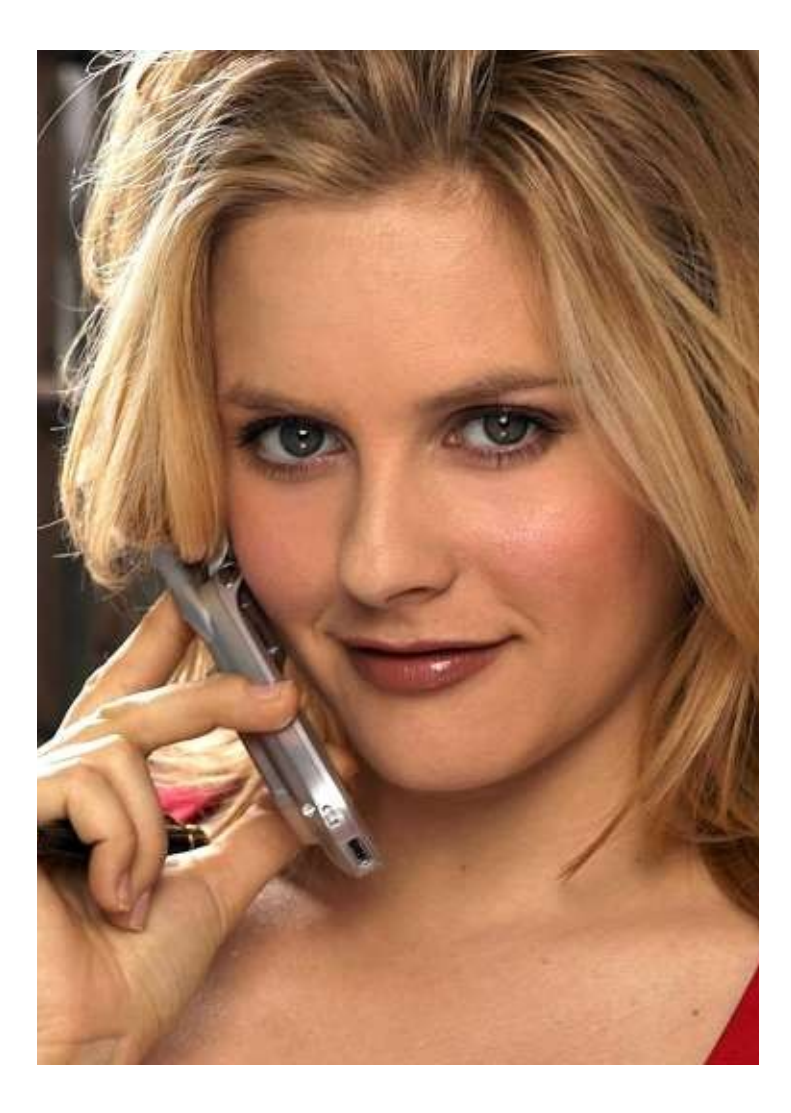

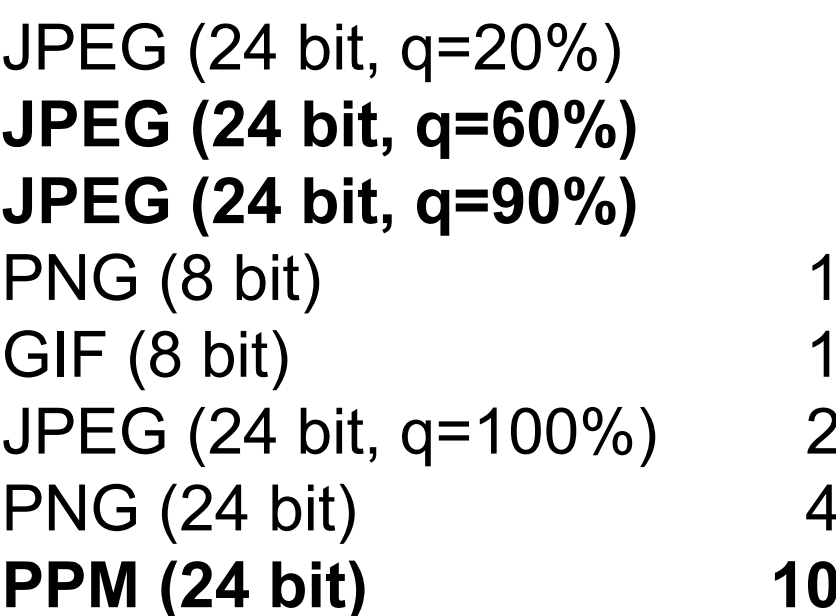

16 KB **37 KB 87 KB** 58 KB 91 KB 245 KB **PS8 KB PDM**  $\overline{2}$  KB

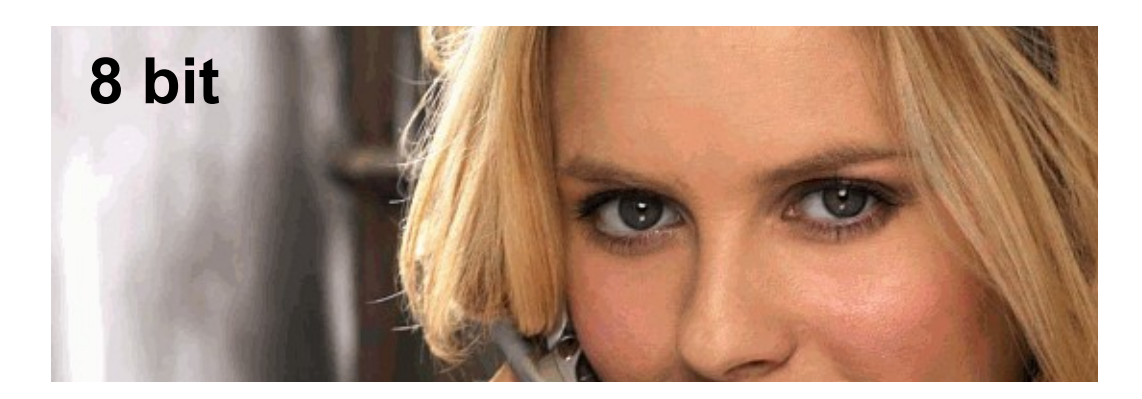

### MFF, UK Prague

## Efektivita komprese: rendering

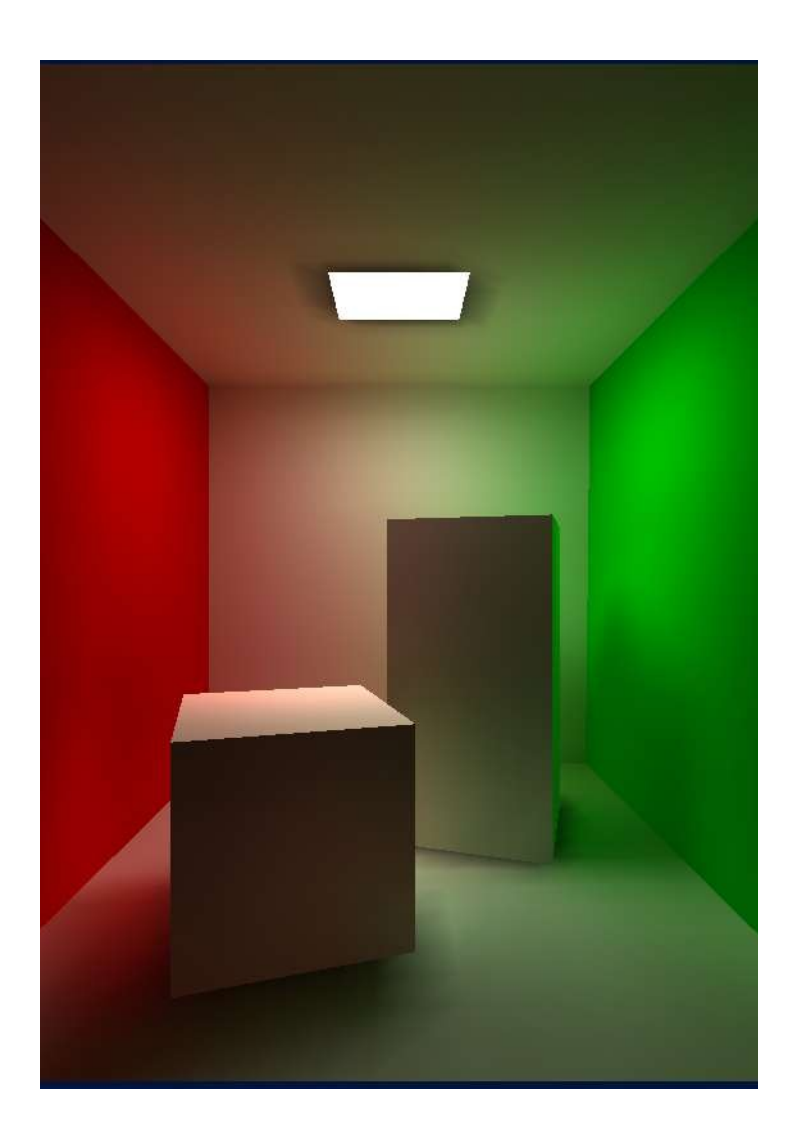

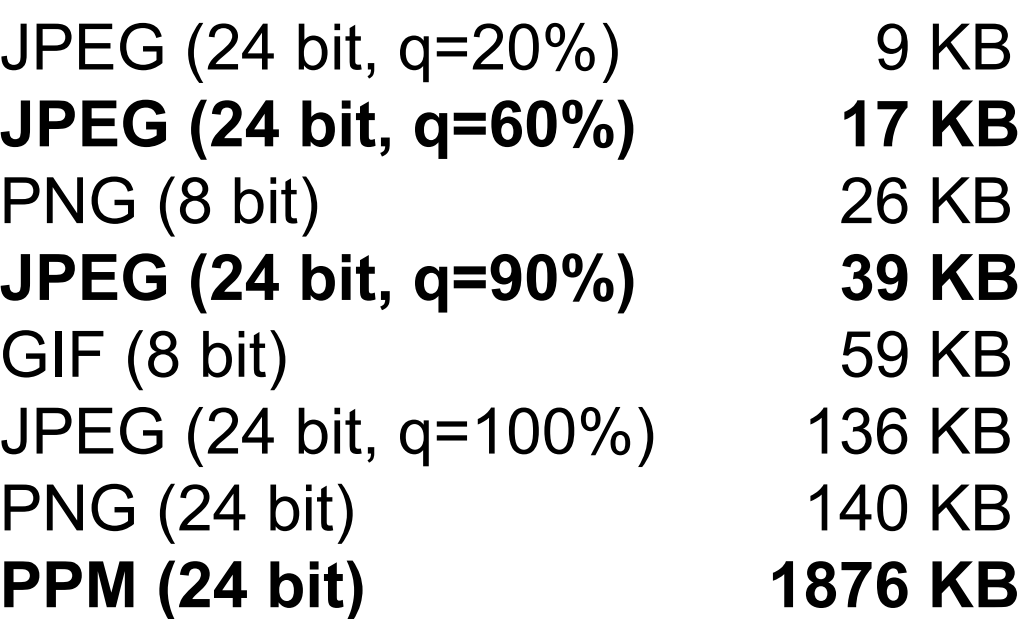

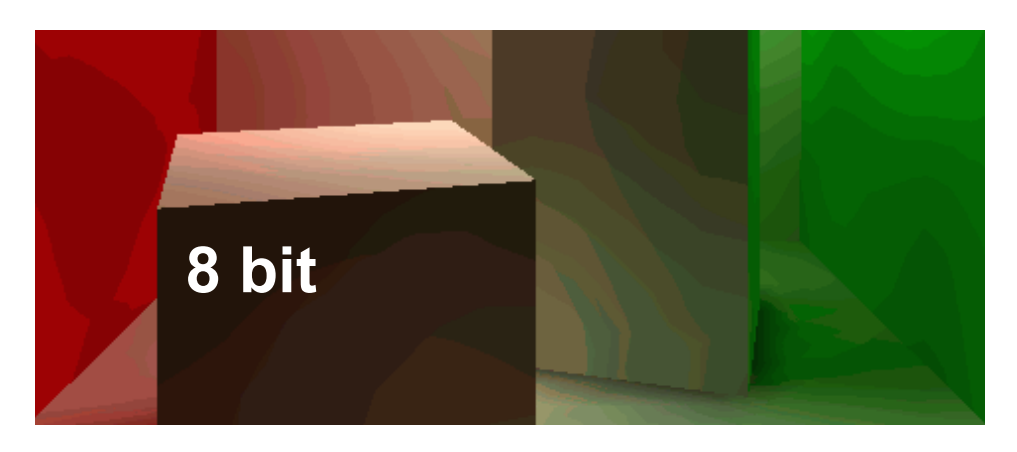

RasterFormats © Josef Pelikán, http://cgg.mff.cuni.cz/~pepca 34 / 35

## Konec

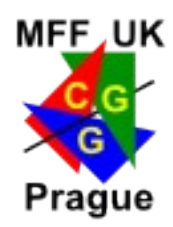

### **Další informace:**

- **Kay D. C., Levine J. R.:** *Graphics file formats*, MGWH, 1994
- **Wikipedia: Image\_file\_formats**丒